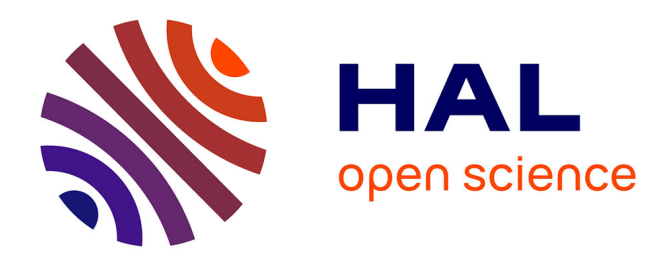

#### **Présentation des réflexions du groupe de travail TEI-Nakala : Faciliter l'insertion de l'entrepôt Nakala dans nos chaînes de traitement de corpus encodés en XML-TEI**

Victoria Le Fourner, Gwenaëlle Patat, Guillaume Porte

#### **To cite this version:**

Victoria Le Fourner, Gwenaëlle Patat, Guillaume Porte. Présentation des réflexions du groupe de travail TEI-Nakala : Faciliter l'insertion de l'entrepôt Nakala dans nos chaînes de traitement de corpus encodés en XML-TEI. Journées EVEille 2022, May 2022, En ligne, France. hal-03683509

#### **HAL Id: hal-03683509 <https://hal.science/hal-03683509>**

Submitted on 31 May 2022

**HAL** is a multi-disciplinary open access archive for the deposit and dissemination of scientific research documents, whether they are published or not. The documents may come from teaching and research institutions in France or abroad, or from public or private research centers.

L'archive ouverte pluridisciplinaire **HAL**, est destinée au dépôt et à la diffusion de documents scientifiques de niveau recherche, publiés ou non, émanant des établissements d'enseignement et de recherche français ou étrangers, des laboratoires publics ou privés.

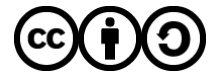

[Distributed under a Creative Commons Attribution - ShareAlike 4.0 International License](http://creativecommons.org/licenses/by-sa/4.0/)

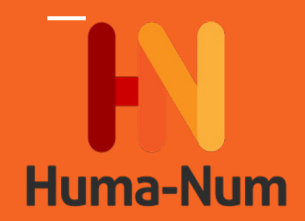

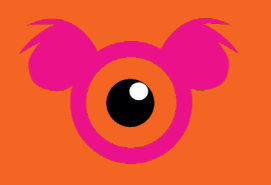

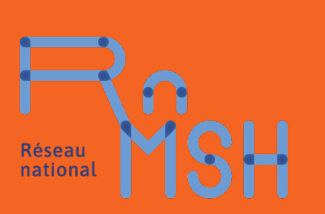

# **Présentation des réflexions du groupe de travail TEI-Nakala**

Faciliter l'insertion de l'entrepôt Nakala dans nos chaînes de traitement de corpus encodés en XML-TEI

Victoria Le Fourner (MESHS), Gwenaëlle Patat (MSHB), Guillaume Porte (ARCHE UR3400) Journées EVEILLE, 06/05/2022

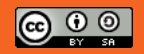

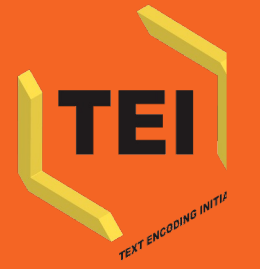

# **Le Groupe de Travail TEI-Nakala**

#### **Genèse du Groupe de Travail**

- **Science Ouverte** et **principes FAIR** : la nécessité de déposer nos données dans des entrepôts certifiés
- Une nouvelle version de **Nakala** fin 2020
- Nakala comme **point d'entrée et de sortie des données** : faciliter l'import des données et des métadonnées selon les types de corpus/outils de traitement et de publication utilisés
- **Centraliser les initiatives** (s'y retrouver dans l'existant) et **harmoniser les pratiques** : gagner en efficacité et en qualité des données produites

## **Genèse du Groupe de Travail**

#### **Tour d'horizon des initiatives pour faciliter le dépôt de corpus en TEI dans Nakala :**

○ Les programmes de Michaël Nauge

T[eiHeaderCahierToSpreadSheet](https://gitlab.huma-num.fr/mnauge/teiheadercahiertospreadsheet) pour passer des métadonnées en TEI à un tableur et [NakalaPyConnect](https://gitlab.huma-num.fr/mnauge/nakalapyconnect) pour générer des scripts json pour l'API Nakala.

- L'application web [MyNkl](http://mynakala.huma-num.fr/), développée par Andrès Felipe Echavarria Pelaez et Ala Eddine Laouir sous la direction de Fatiha Idhmand dans le cadre du consortium Cahier.
- Solutions en cours de développement à la MRSH pour faciliter le dépôt de données sur Nakala.
- [Retour d'expérience](https://digitalintellectuals.hypotheses.org/4294) de Floriane Chiffoleau, ingénieure sur le projet DAHN, édition de la correspondance de Paul d'Estournelles de Constant (1914-1919), sur utilisation de Nakala pour déposer son corpus en XML-TEI.

⇒ **Former et informer** sur ce qui existe, ce qu'il faudrait améliorer pour prendre en compte nos besoins partagés.

**Genèse du Groupe de Travail**

#### **Constitution du GT :**

- 27 abonné•es sur la liste de diffusion suite au recueil de besoin (issus des correspondants Huma-Num et de la plateforme Scripto du RnMSH)
- 3 membres référents : Victoria Le Fourner, Gwenaëlle Patat, Guillaume Porte
- Mise en place d'une preuve de concept avec le soutien d'Huma-Num

Le GT s'est réuni 6 fois depuis juin 2021 : présentations des problématiques et réflexions existantes, définition des besoins partagés, des objectifs du GT, du workflow de la plateforme finale et avancées sur les livrables.

# **Besoins**

- **identifiés ●** (Mieux) définir l'usage de Nakala pour les corpus TEI
	- (Mieux) insérer Nakala dans les différents environnements de production
	- Automatiser le mapping des données de fichiers TEI vers le Dublin Core et la récupération des DOI
	- Permettre le dépôt en masse via une interface graphique intuitive où le code source est accessible

## **Besoins identifiés**

- Modéliser les différents environnements éditoriaux  $(encoding \rightarrow publication)$
- Favoriser une communauté d'expertise autour des chaînes de production
- Améliorer les connexions / le passage entre différents outils
- Permettre la maintenance d'instances communes de publication

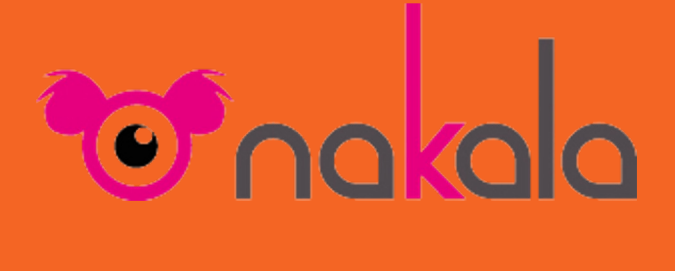

# **Nakala?**

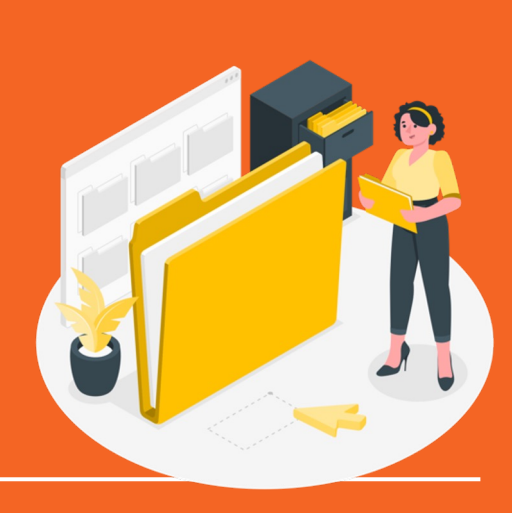

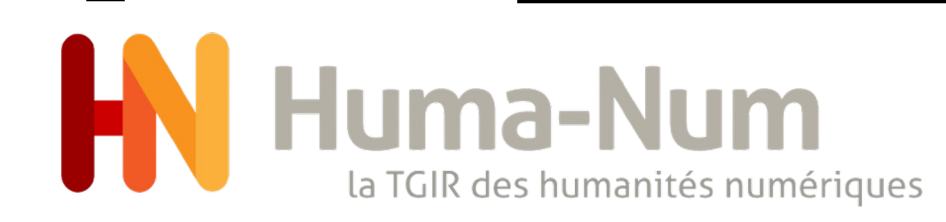

Infrastructure de recherche financée par le Ministère de l'ESR dédiée à la **gestion des données en SHS**.

- Des services pour les données
- Des Consortiums
- Le HN Lab
- Coordination des communautés européennes et internationales

Maillage thématique et géographique du territoire

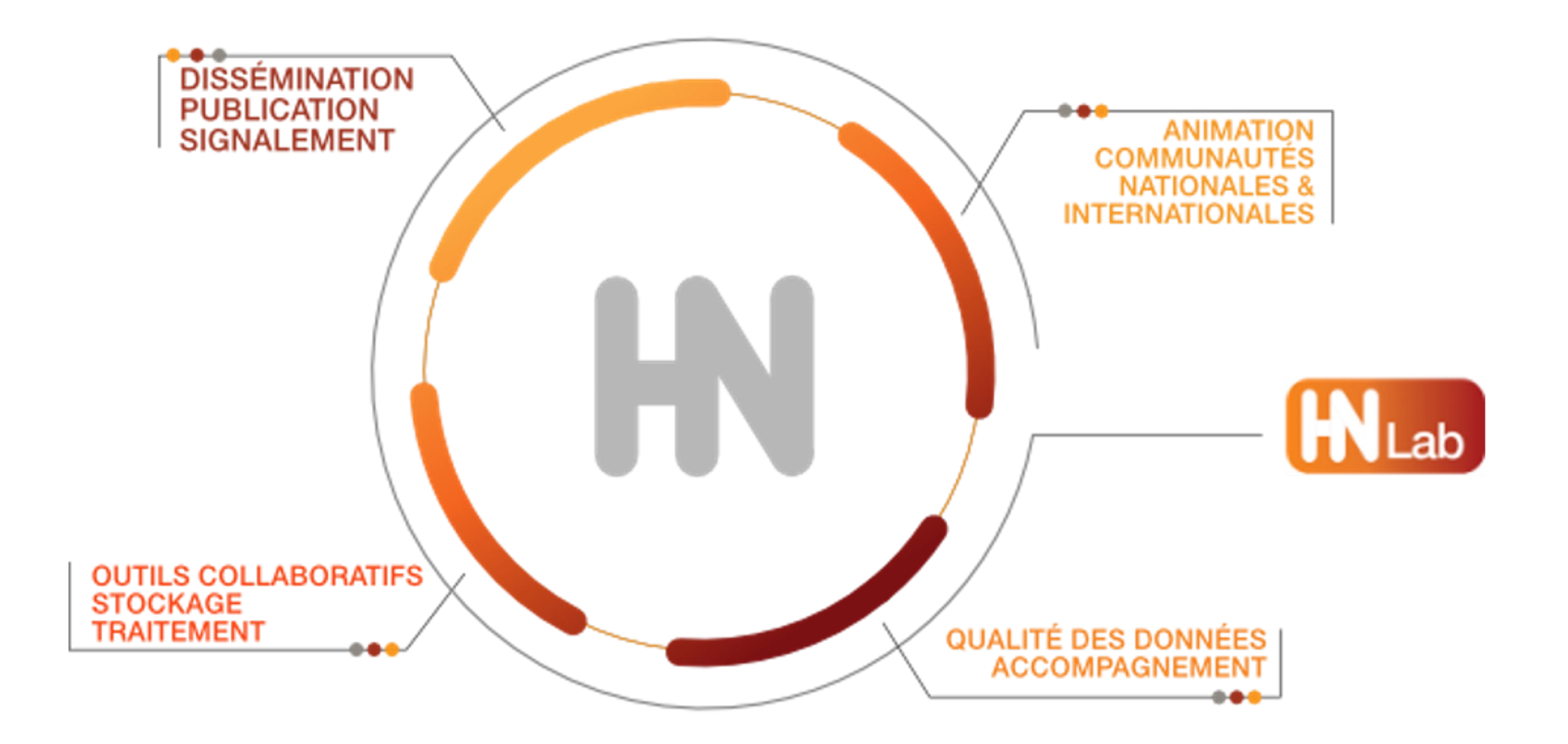

#### **ORGANISATION**

#### Des services pour organiser le travail collaboratif autour de vos données.

- · ShareDocs
- · GitLab
- · Kanboard
- · Mattermost

 $\overline{\phantom{a}}$  a  $-$ 

ONNÉES

#### **TRAITEMENT**

#### Des services et outils spécifiques pour le traitement et l'analyse de vos données.

- · Calcul statistique et environnements R
- · Logiciels d'enquête et d'analyse de données
- · Reconnaissance de caractères
- · Puissance de calcul (+ CC-IN2P3)

#### **PUBLICATION**

Vos données peuvent être publiées depuis Nakala sur le web et signalées dans Isidore, moteur de recherche pour les SHS.

- · Hébergement Web
- · Machines Virtuelles
- · Nakala
- · Isidore

**COLLECTE** 

i o o

Des services de stockage sécurisé pour la collecte et la création de vos données.

 $\cdots$ 

- · ShareDocs
- · Huma-Num Box

#### **PRÉSERVATION**

888

Huma-num vous accompagne pour le dépôt et la documentation de vos données dans Nakala, entrepôt pour les données en SHS.

- · Nakala
- · Huma-Num Box
- · Préservation à long terme (+ CINES)

#### **RÉUTILISATION**

Vos données entreposées dans Nakala et signalées dans Isidore sont réutilisables.

- · Portail web
- $.$  API
- · Triplestore
- · OAI-PMH

# **Les entrepôts**

**EData INRAZ** 

**de données** Stocker des données de recherche, y accéder et les réutiliser

**is figshare** 

Disciplinaire, multi-disciplinaire

Stropbox

Institutionnels, nationaux, européens, mondiaux... Ortolang

Condrala

zenodo

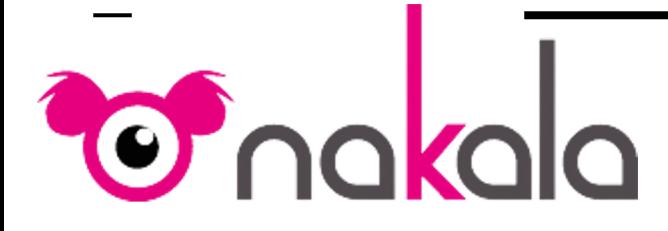

Entrepôt de données de recherche destiné à accueillir, conserver, rendre visible et accessible les données de recherche.

Enregistrer des données, les décrire en vue de les exposer et les rendre réutilisables.

Une **donnée** : Un objet constitué de n fichier et d'une description via les métadonnées

#### **Statut d'une donnée**

- Déposée : espace de travail non publique (limité à 2Go ou 1000 données)
	- 2 métadonnées obligatoires : type + titre
	- Possibilité de la modifier et de la supprimer
- **Publiée** : DOI publié
	- 5 métadonnées obligatoire : type + titre + auteur + date + licence
	- Possibilité de modifier (version antérieure conservée) mais impossibilité de supprimer

## **Les 7 points à retenir sur Nakala**

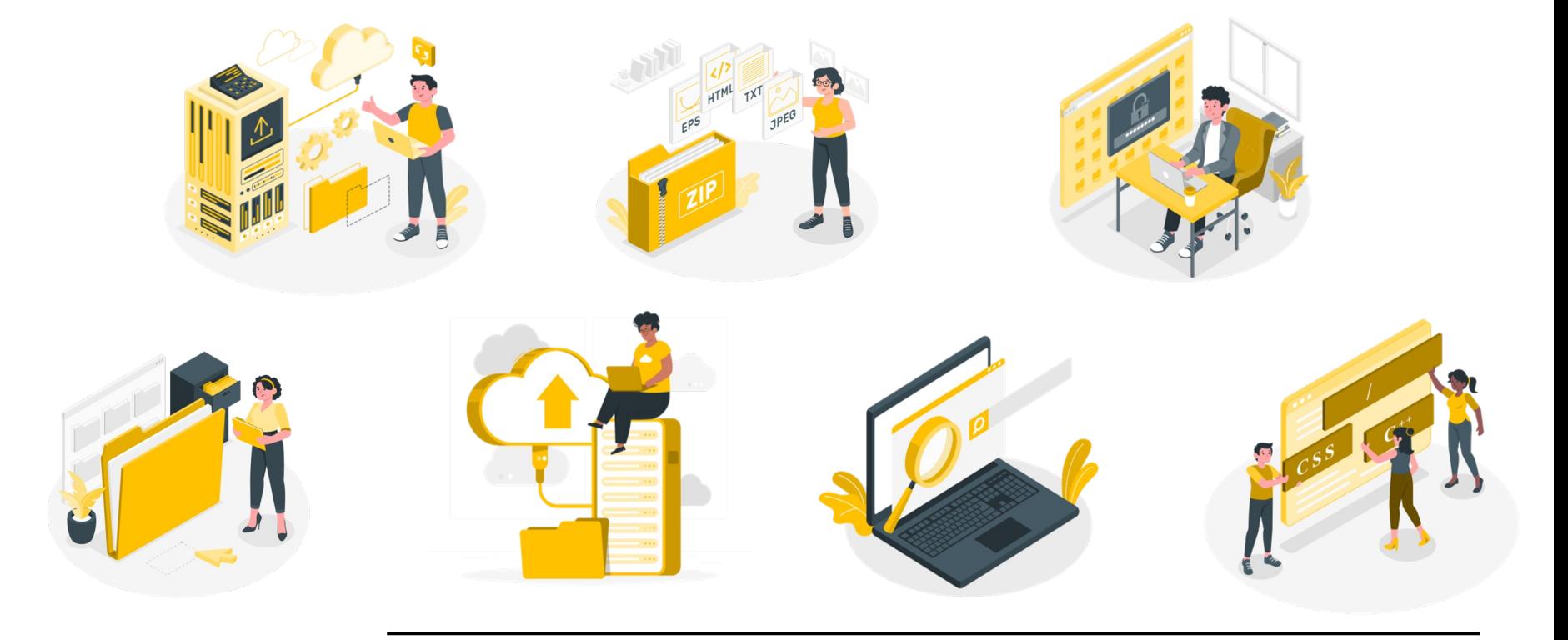

## **Simple à décrire**

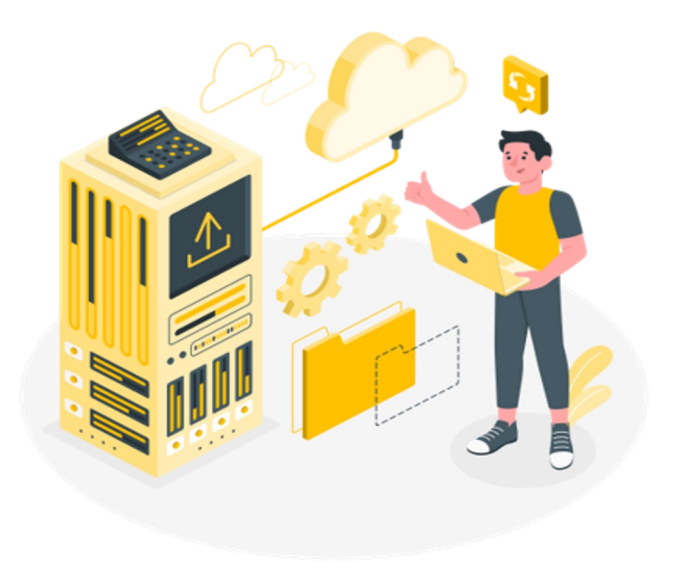

Déposer ses données via *drag and drop* 

Description des métadonnées adossées sur le vocabulaire Dublin Core

5 métadonnées obligatoires

#### **Gestion de tous les types de fichiers**

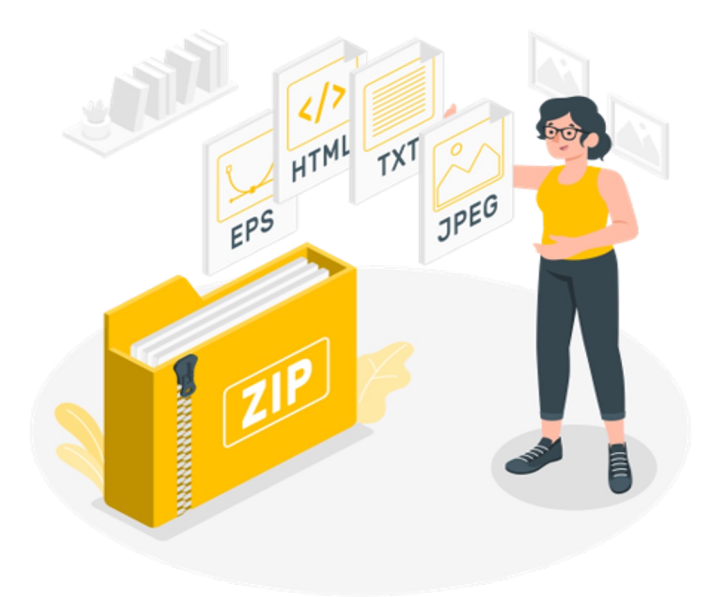

Possibilité de mettre plusieurs fichiers dans une donnée

Page de présentation d'une donnée propose une visionneuse pour certains type de fichier

#### **Gestion fine des droits d'accès aux données**

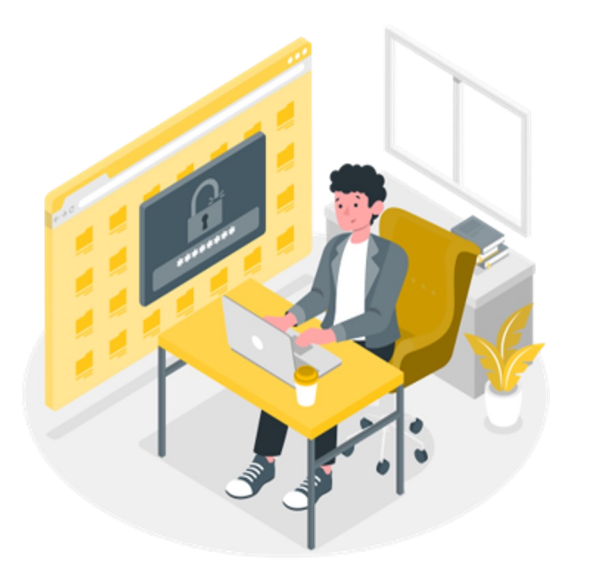

Différents types de droits (administrateur, éditeur, lecteur)

Possibilité de mise sous embargo des fichiers

## **Organisation en collections**

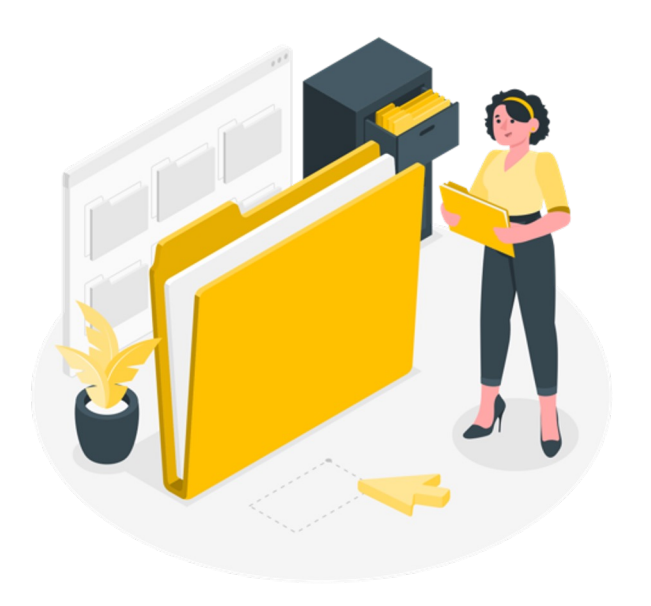

Organiser ses données en collections (ensemble de données)

Privée ou Publique

#### **Exposer ses données dans un site dédié**

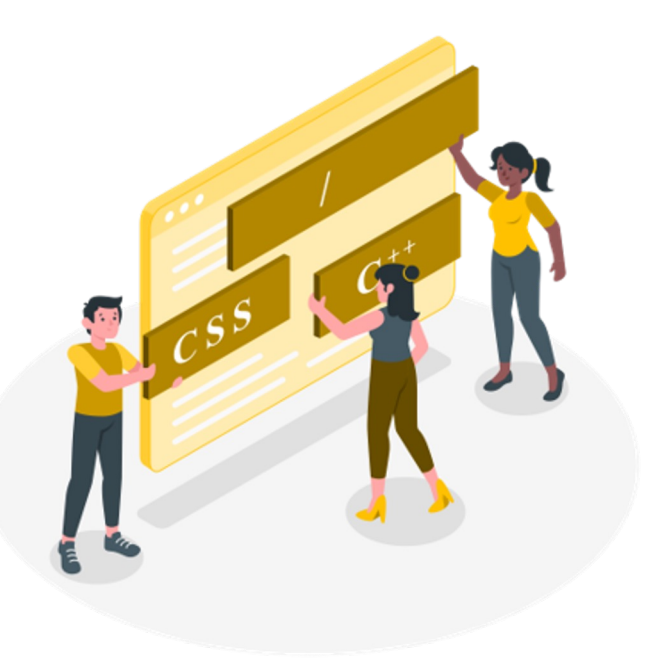

*Plug-in* Nakala\_Press

Éditorialiser ses données dans un site dédié

Lié à une collection

Administrable via une interface graphique

## **Gestion du stockage par Huma-Num**

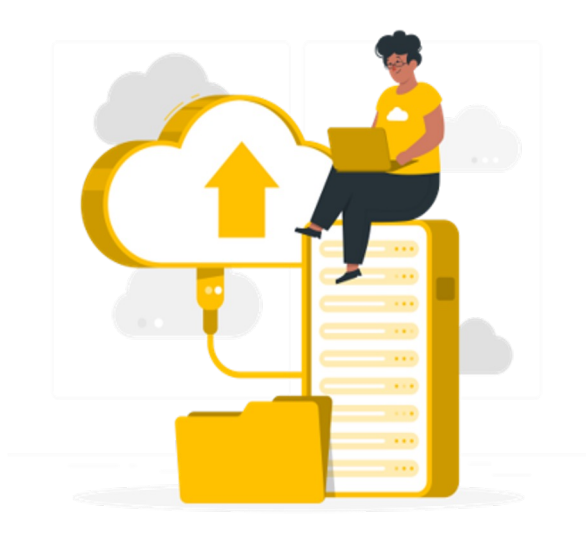

Lien avec le CINES sur demande pour un archivage pérenne

Stockage en France des données de la recherche

Pas de limite de dépôt

#### **Recherche des données facile**

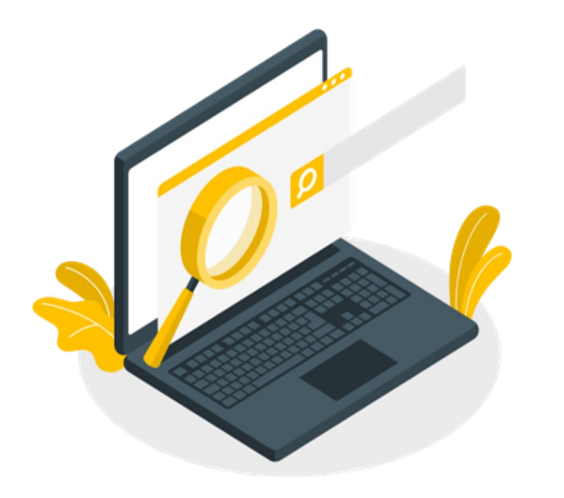

Moteur de recherche

Serveur OAI PMH

Triple Store RDF

API REST

## **Une interface facile d'utilisation**

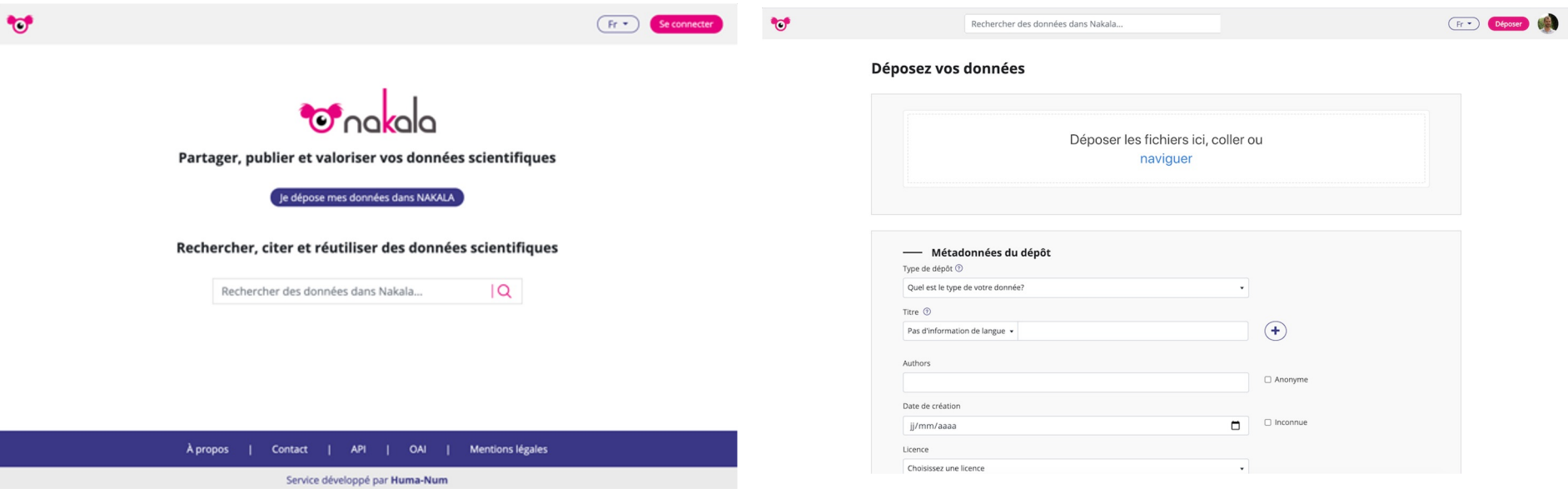

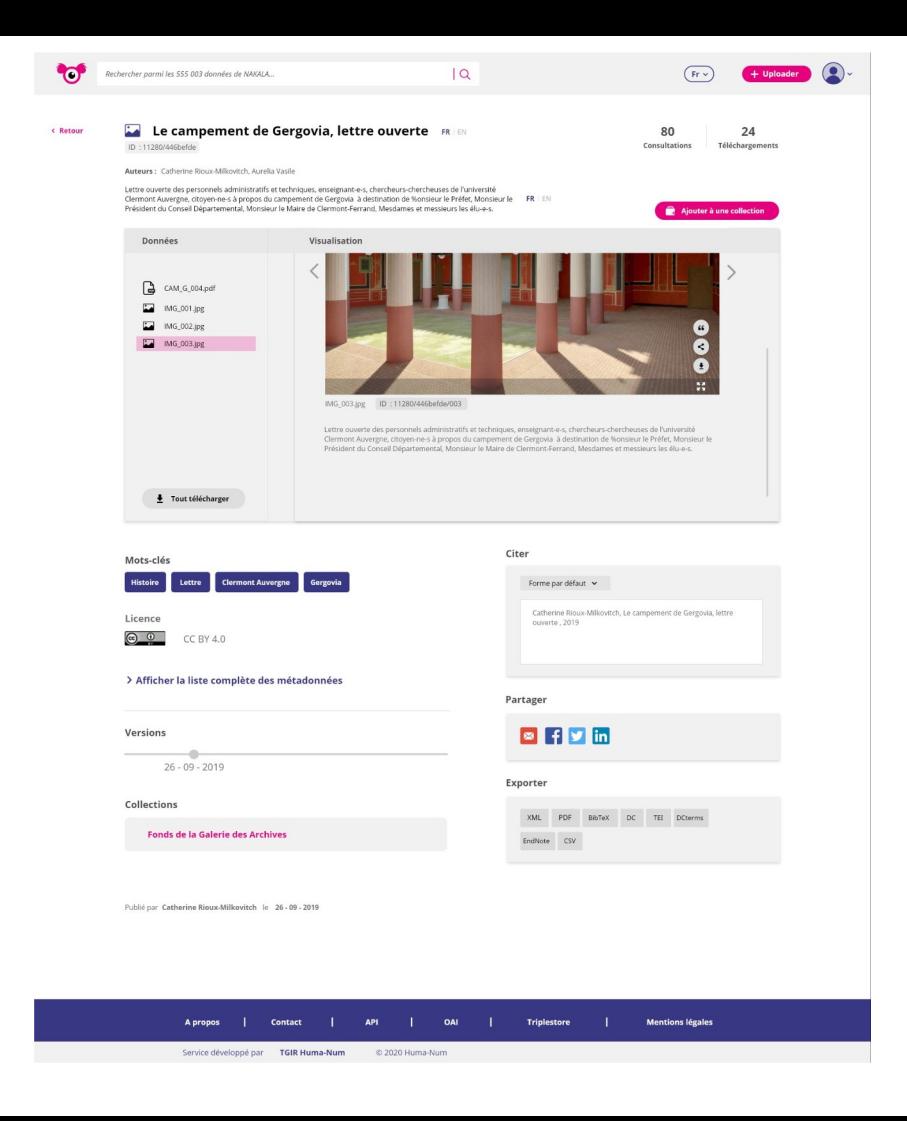

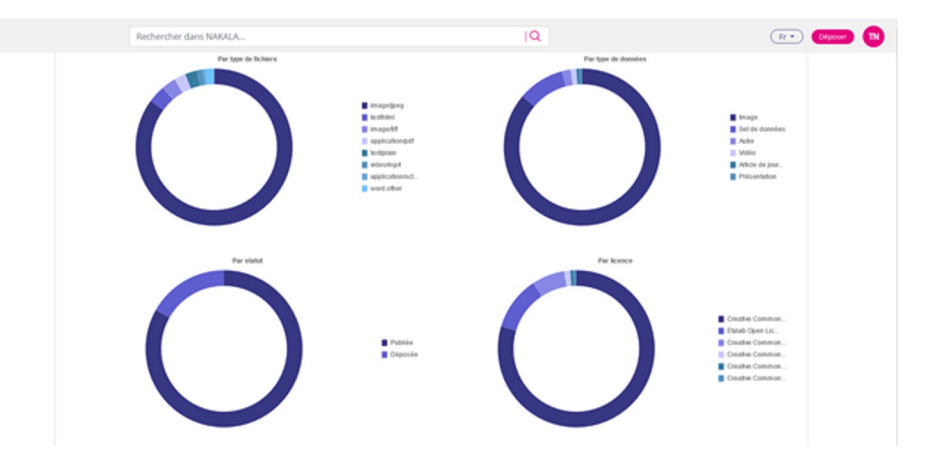

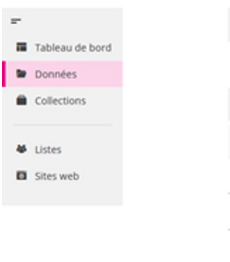

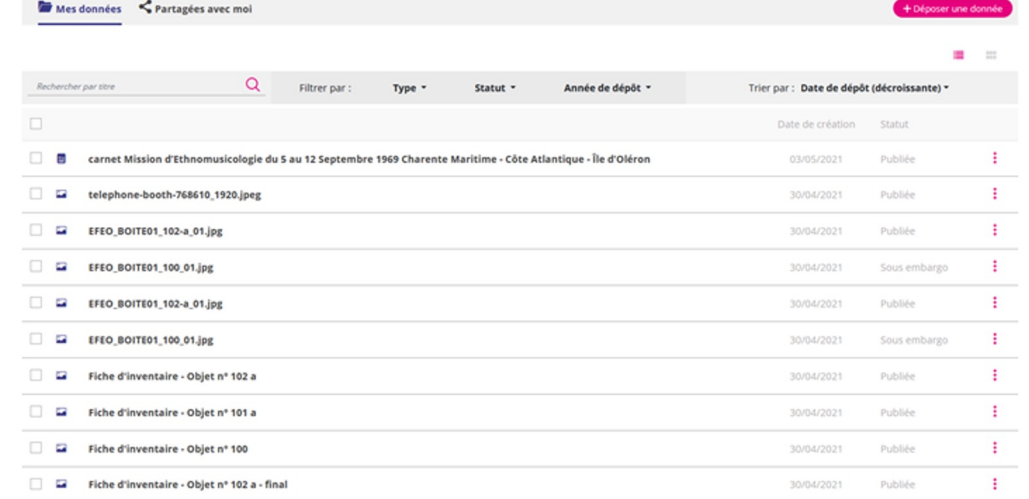

## **GT TEI-Nakala**

Pistes de réflexions et de développements

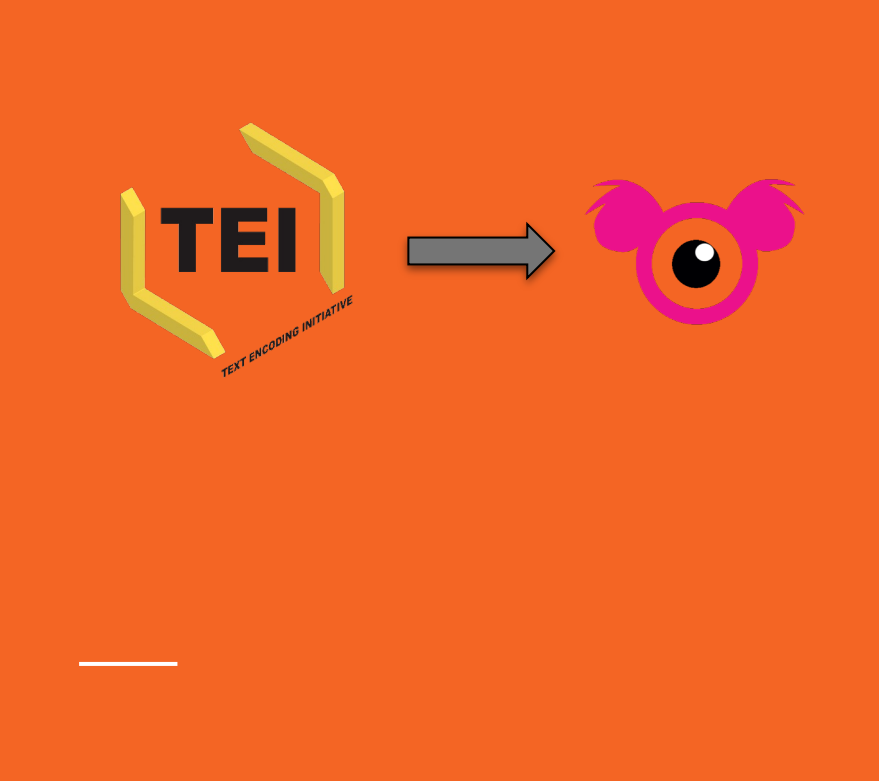

## **Déposer ses corpus dans Nakala : pistes de modélisation du dépôt**

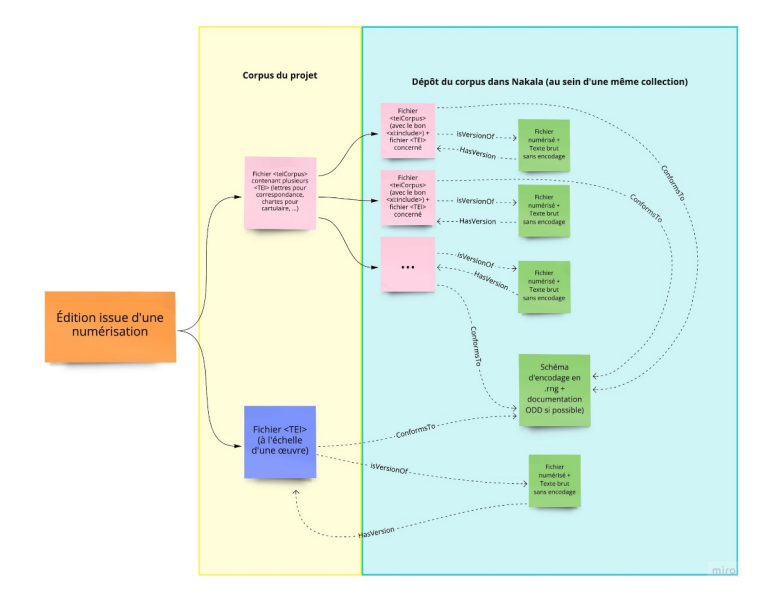

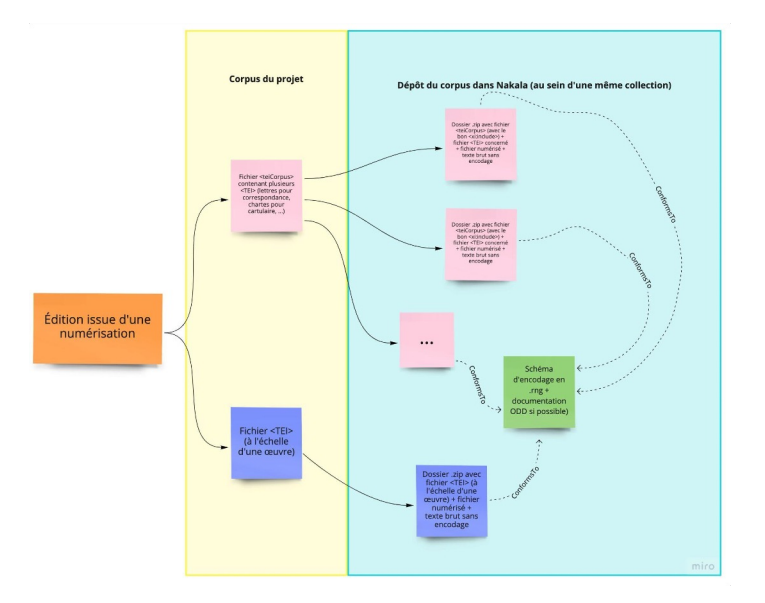

Séparer et relier l'édition numérique et les fichiers issus d'une numérisation → désambiguïser ee qui est décrit dans les métadonnées.

Regrouper tout ce qui se rapporte à une entité textuelle dans un dossier .zip : modélisation plus adaptée aux pratiques de citation ?

**Production de recommandations pour les métadonnées : comment passer des métadonnées présentes dans les fichiers TEI à la notice Dublin core de Nakala ?** 

Quelles métadonnées conserver, ajouter ou laisser de côté pour la consultation sur un entrepôt de données ? Un travail de [désambiguïsation](https://gitlab.huma-num.fr/gpatat/gt_teinakala/-/blob/xenodata_GPatat/Metadata_Recommendations/xenodata_DoubleBlocOAIdc_TEINkl_20220502.xml) des champs Dublin Core pour les corpus déposés.

- Des métadonnées spécifiques selon les types de corpus traités [\(tableur](https://docs.google.com/spreadsheets/d/1TIf19jLMlwsSUwexs0krC7seSe-bAGM_N-ix6FRFyR0/edit?usp=sharing) partagé de correspondances entre métadonnées TEI et Dublin Core).
- Génération d'une balise <xenodata> dans le fichier TEI importé en fonction des métadonnées déjà présentes ([repository](https://gitlab.huma-num.fr/gpatat/gt_teinakala) sur GitLab pour partager nos scripts et réflexions, versionner et collaborer).

#### DÉVELOPPEMENT D'UN LECTEUR <xenodata>

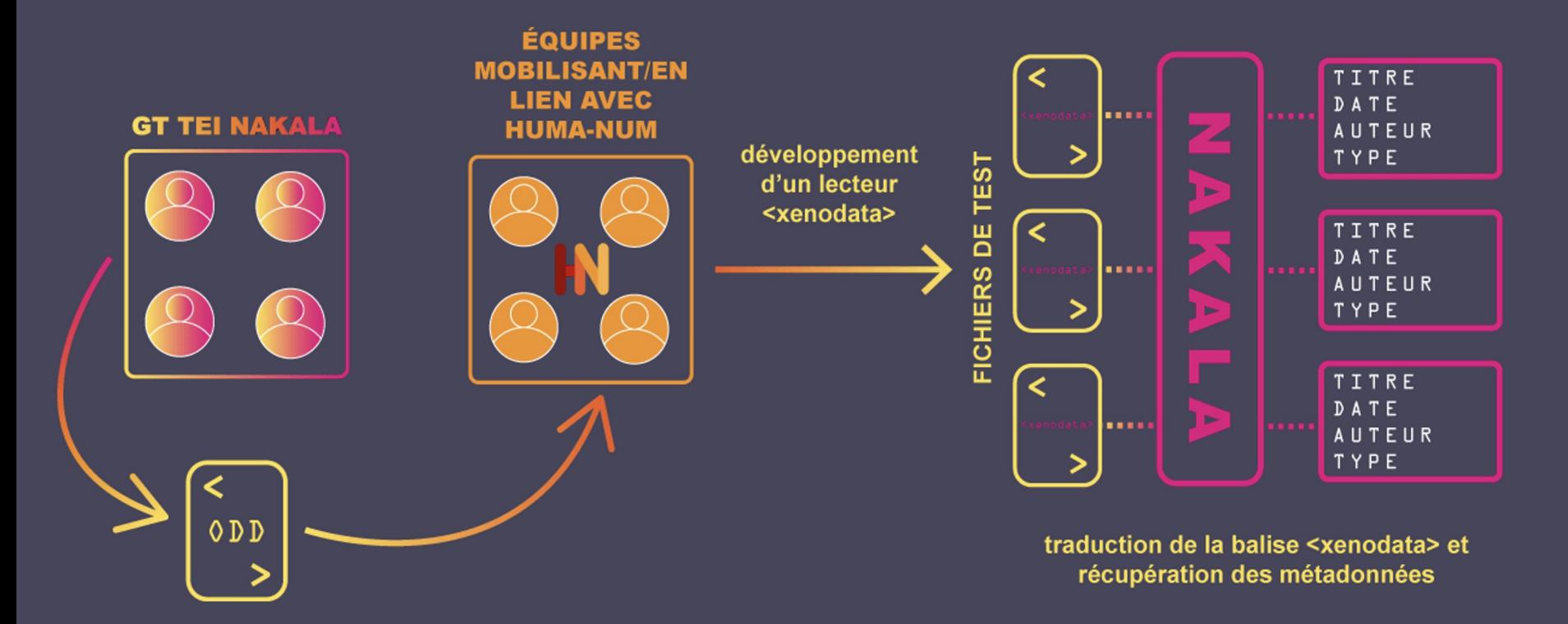

## **Développemen t d'un lecteur <xenodata>**

- Application d'un schéma d'encodage par le GT pour contrôler la conformité des informations entrées dans le <xenodata>
- Dialogue avec Huma-Num pour formaliser les besoins identifiés et les réponses possibles
- Développement du lecteur <xenodata> lisant le Dublin Core et remplissant automatiquement les champs dans Nakala (preuve de concept)

#### DÉVELOPPEMENT DE LA PLATEFORME DE RAFFINAGE TEINK - possibilité d'interface

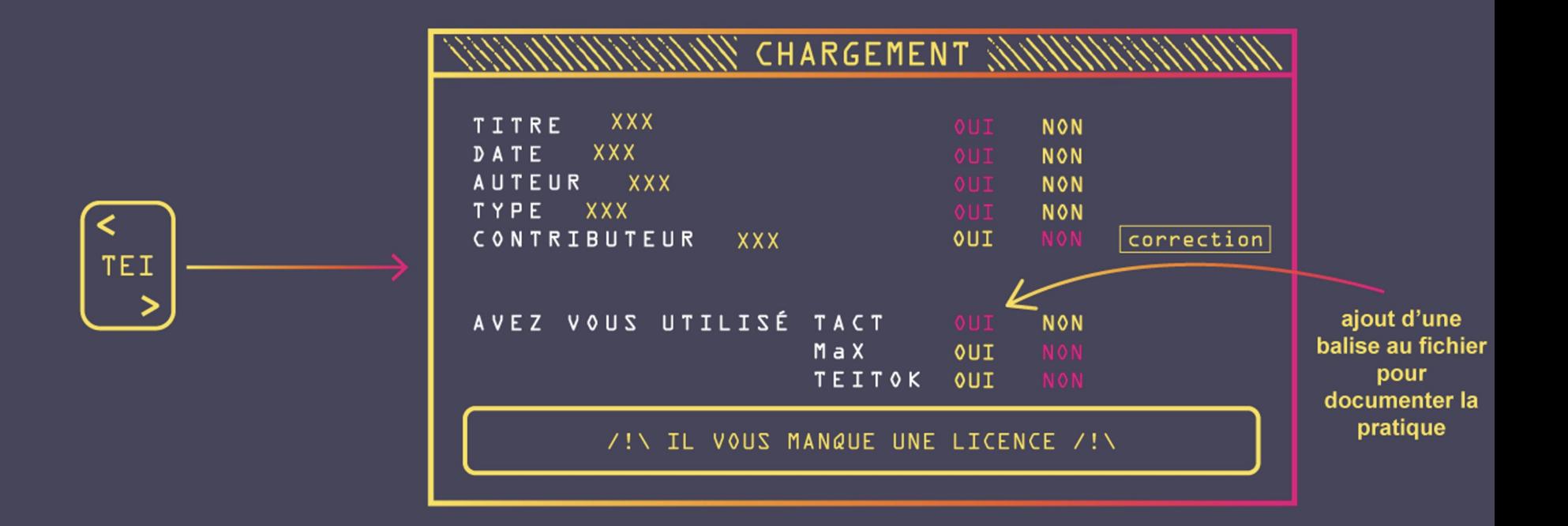

## **Développement d'une plateforme de**

- **raffinage** Application d'un schéma d'encodage pour contrôler les métadonnées obligatoires à mettre dans le <xenodata>
	- Alerte si omission et correction possible depuis l'interface graphique
	- Possibilité d'ajouter des métadonnées supplémentaires (par exemple, la chaîne de traitement appliquée au corpus)

#### CRÉATION D'UNE RECHERCHE AVANCÉE DANS NAKALA

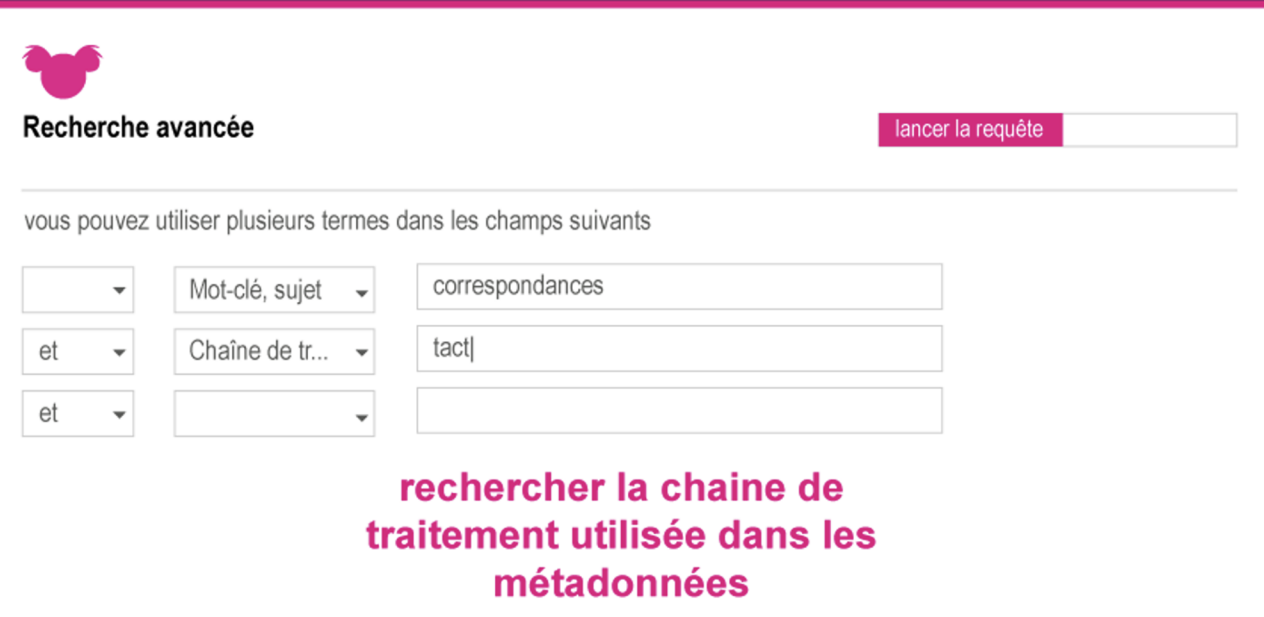

#### LECTURE D'UN CORPUS PAR LA PLATEFORME TEINK

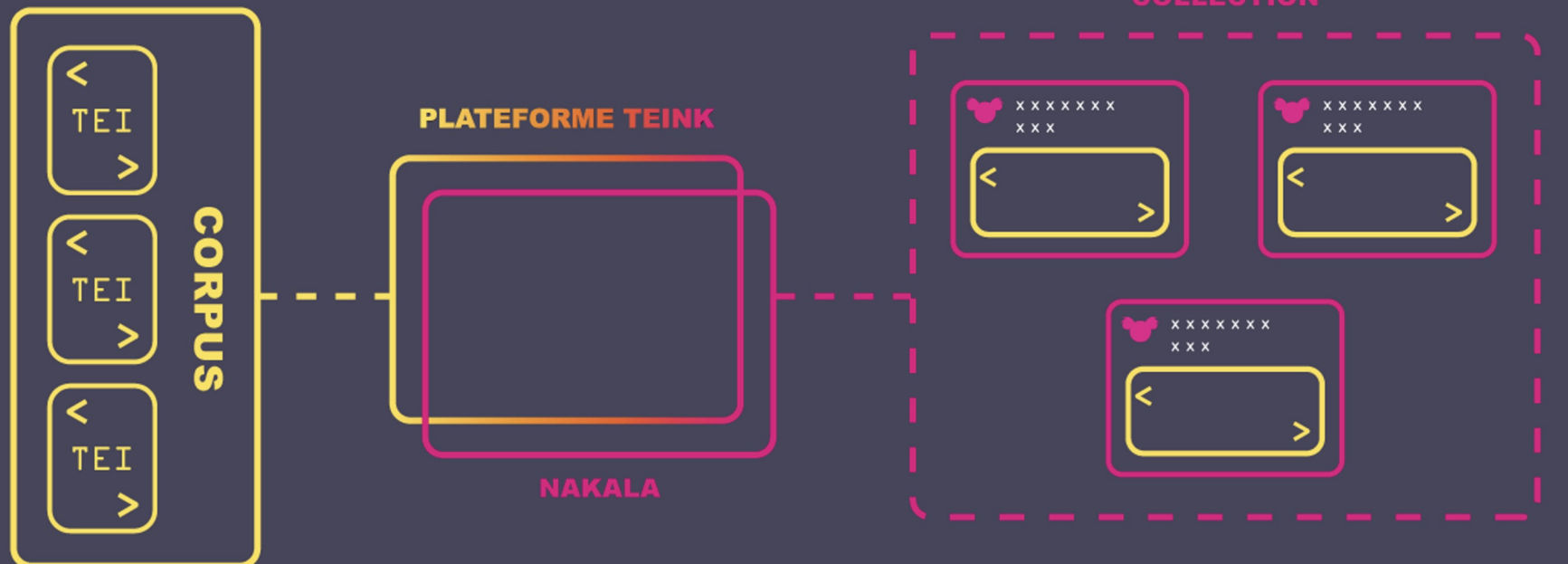

**Gestion des corpus par la plateforme de raffinage** 

- Besoin de créer les collections souhaitées en amont sur Nakala
- Drag and drop des fichiers constituant un corpus
- Gestion des métadonnées
- Gestion des DOI

## RECHERCHE DE COMMUNAUTÉ VIA LES MÉTADONNÉES exemple avec TACT

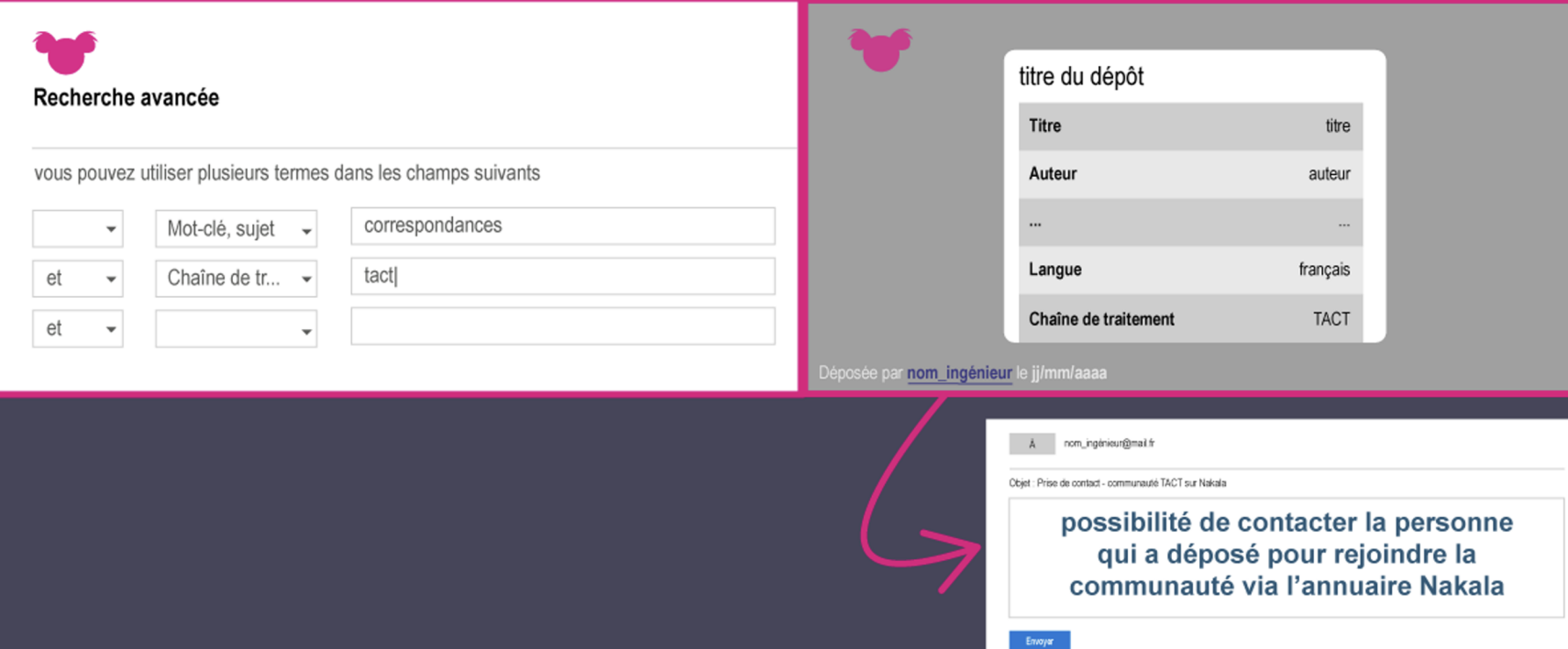

## **Nakala et ses communautés**

- Par la recherche avancée, possibilité de trouver des exemples de dépôts similaires  $\rightarrow$  harmoniser les pratiques
- Le nom du déposant, associé à l'annuaire interne à Huma-Num, pourrait être cliquable afin de le contacter

#### RECHERCHE DE COMMUNAUTÉ VIA LES MÉTADONNÉES exemple avec TACT

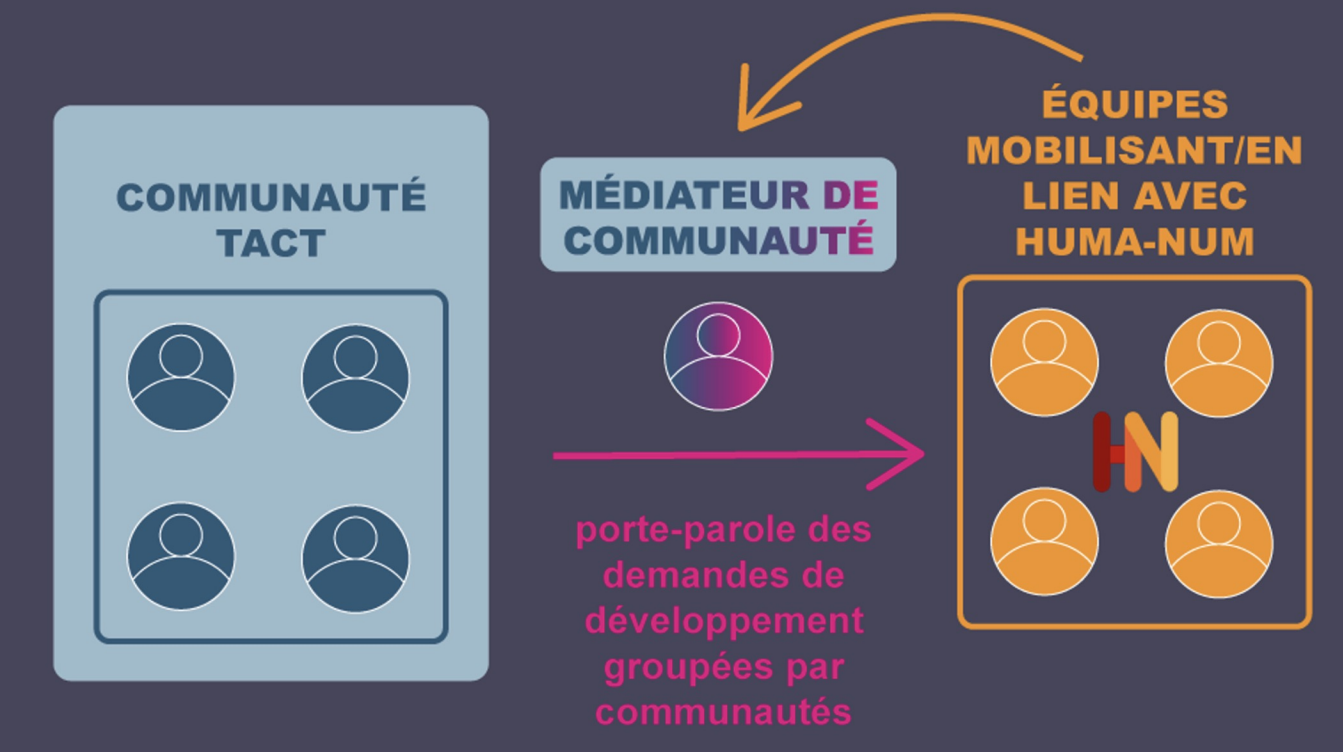

**Gestion Nakala et ses communautés par Huma-Num**

- Communautés autour de la TEI mieux identifiées en fonction des chaînes de traitements mises en place
- Demandes de développements par ces communautés modérées par un médiateur de communautés
- Lien des médiateurs de communautés avec la TGIR pour faciliter les échanges

# Intégrer Nakala à une chaîne éditoriale

## **Nakala** • quel usage ?

- - dépôt strict / fin de chaîne
	- support à une publication => data paper, édition (Nakala Press)...

● quelles métadonnées pour les ressources / corpus déposés ? Que décrit-on ?

● quelle place dans un environnement éditorial ?

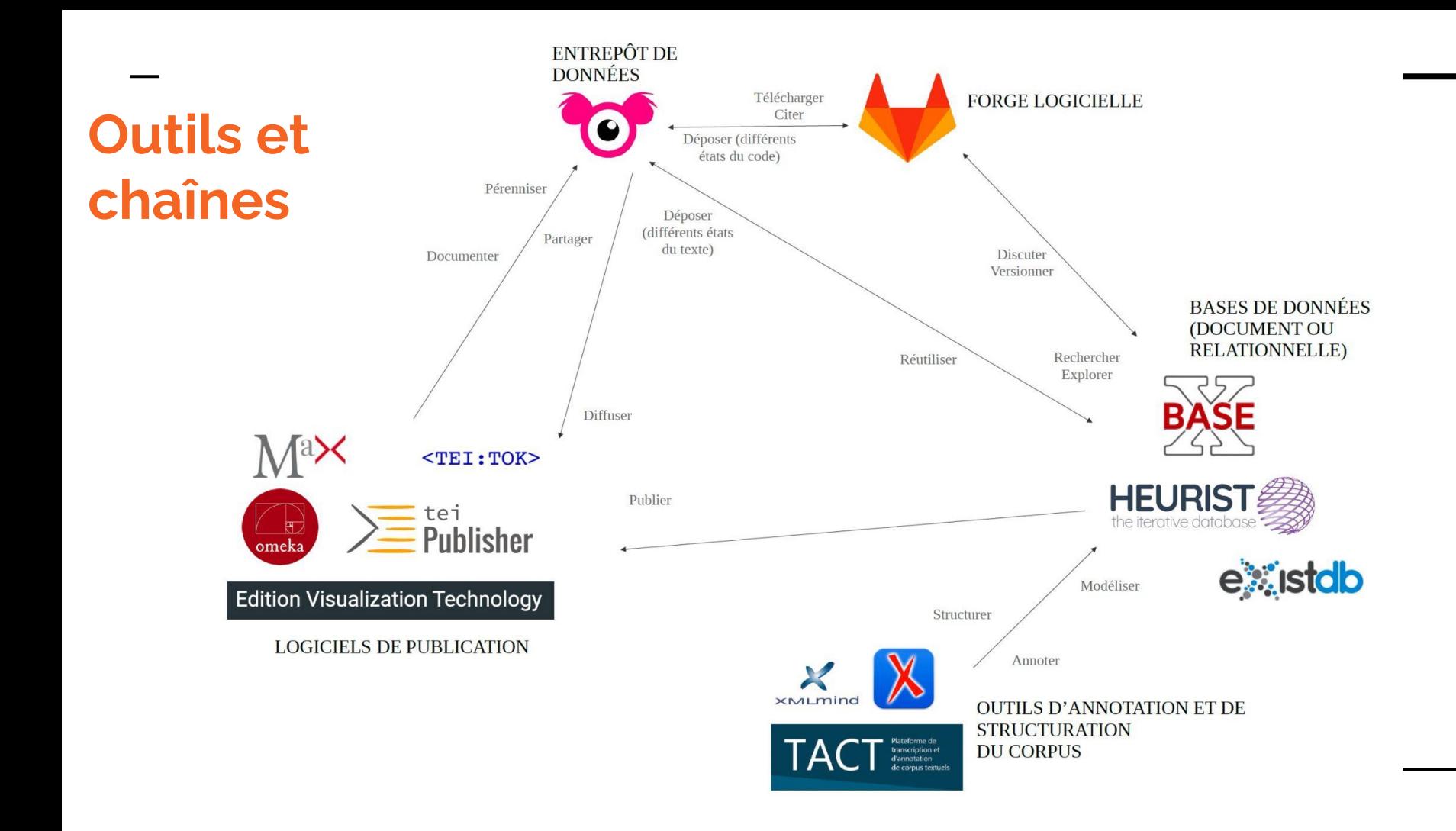

Chronologie du projet

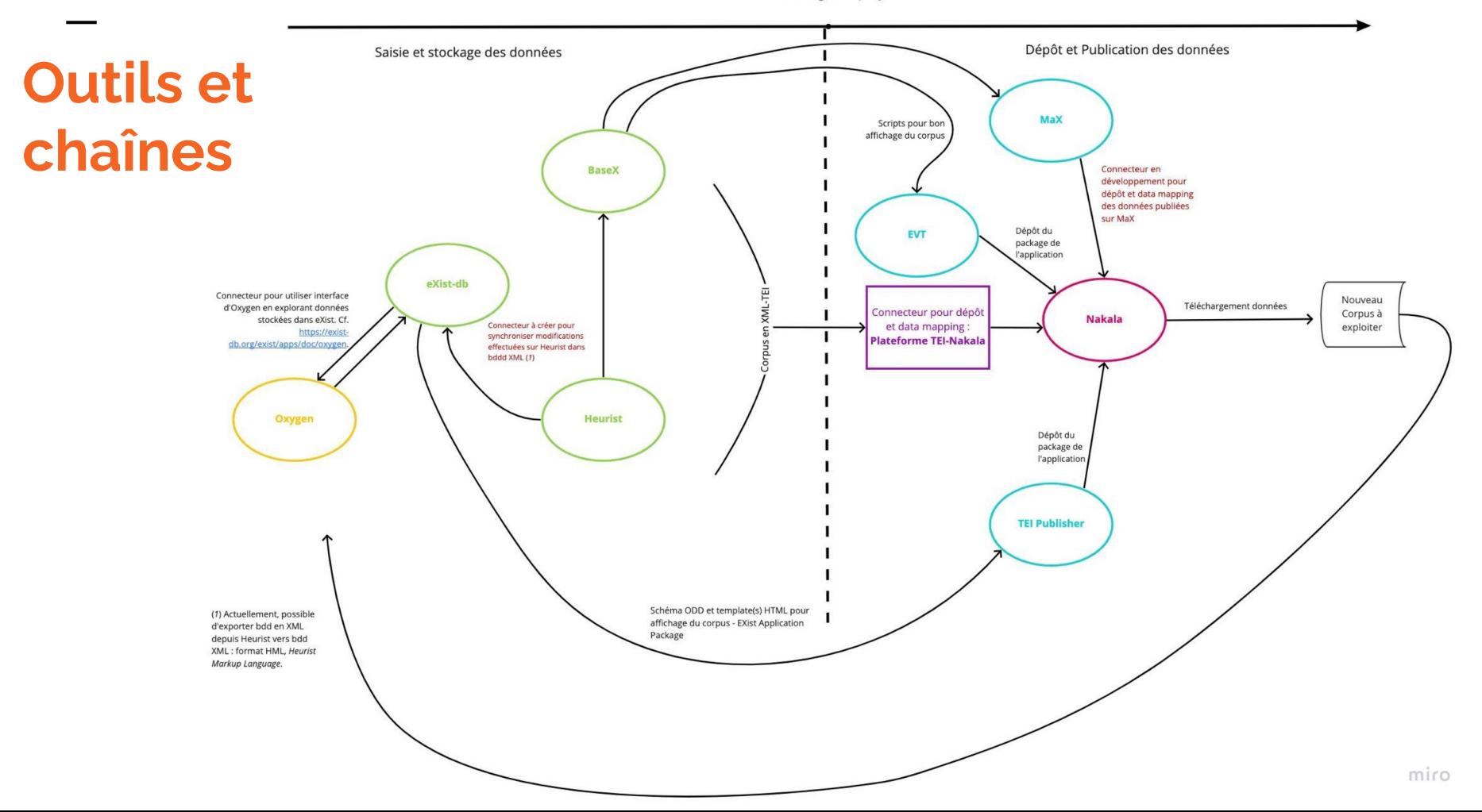

## **Les productions actuelles du GT**

- Cartographier les outils en mettant en avant :
	- Les compétences requises
	- La licence
	- Le niveau de difficulté pour la prise en main
	- Le niveau de personnalisation
	- Les avantages
	- Les inconvénients

## **Les productions actuelles du GT**

- [Créer et éditer son corpus](https://miro.com/app/board/uXjVOIMyNts=/?invite_link_id=128717638518) avec TACT, Oxygen, XML Mind XML Editor
- [Explorer et analyser son corpus](https://miro.com/app/board/uXjVOIM9xW0=/?invite_link_id=327761472835) avec eXistdb, BaseX, Heurist
- [Collaborer et versionner](https://miro.com/app/board/uXjVOIMPmFM=/?invite_link_id=628709692653) avec GitLab, GitHub
- [Déposer et pérenniser](https://miro.com/app/board/uXjVOIMPmA8=/?invite_link_id=796712193804) son corpus avec Nakala
- [Publier son corpus](https://miro.com/app/board/uXjVOIM4Dms=/?invite_link_id=334130636425) avec TEITOK, MaX, TEIPublisher, EVT, Omeka, NakalaPress

*Cartographies en cours de constitution…*

- **Mise à disposition et diffusion des**
- **réflexions et**
- **travaux**
- [gt-tei-nakala@listes.huma-num.fr](mailto:gt-tei-nakala@listes.huma-num.fr)
- [GitLab](https://gitlab.huma-num.fr/gpatat/gt_teinakala) documenté pour permettre la ré-appropriation les scripts
- Une documentation collaborative en édition continue (GitLab Pages, *à venir*)

# **Merci de votre attention !**

Des questions ?

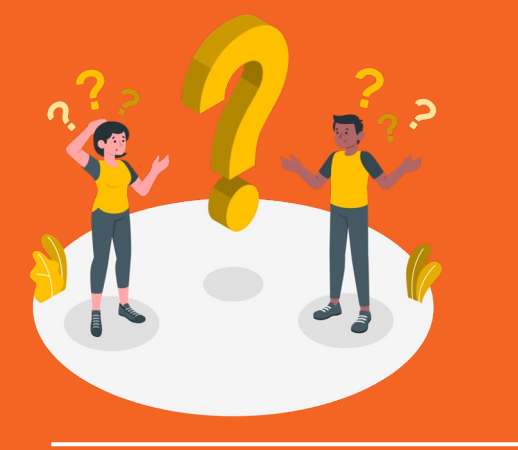